## **GENTRAN:Server® for UNIX® Installation and Setup Process**

This illustration shows a detailed flow of the GENTRAN:Server installation and setup process. The illustration divides the process flow into phases and divides each phase into stages. Arrows indicate the sequence in which the stages should be performed.

#### Set up and configure your hardwareInstall Security Administration utility **Phase 1**INSTALL GENTRAN:SERVERInstall GENTRAN:Serveron hostSet up environment security Set up user security StartGENTRAN:Server on the UNIX hostInstall GENTRAN:Server on clientSet up Life Cycle (optional) Create UNIX Users Set up Communications(optional) Install any options: . XML translation. ODBC databasedrivers. Visual Mapper

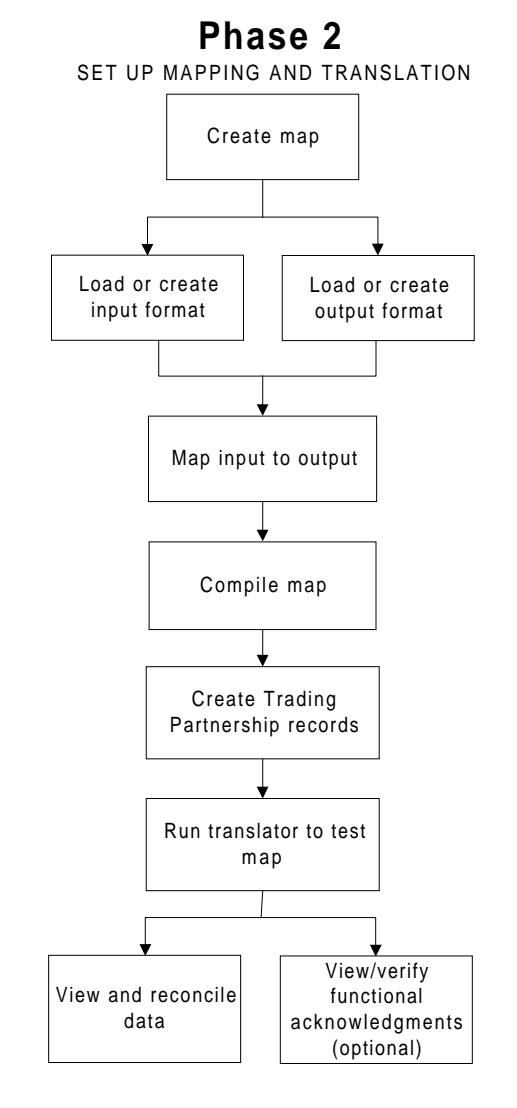

# **GENTRAN:Server® 6.0 Installation Checklist**

This checklist helps you identify and collect the information you need to install GENTRAN:Server for UNIX.

### **Other Documentation**

The following documentation provides information on the other phases of setting up GENTRAN Server for UNIX.

- Installation and Setup Guide for instructions for setting up the optional Communications Toolkit.
- XML User's Guide for instructions for setting up the optional XML translation functions.
- ODBC Drivers UNIX Installation Instructions for installation instructions and the ODBC Driver Setup Guide for setup instructions for the optional ODBC database drivers.
- Visual Mapper UNIX Host Installation Instructions for installation instructions for the optional Visual Mapper.
- Application Integration User's Guide (AI mapper) or the Mapping and Translation Guide (Visual Mapper) for instructions for setting up mapping and translation.

### **Using the Installation Checklist**

Before you begin installing GENTRAN:Server, complete one copy of this checklist for each EDI environment you will install. During installation, use the completed checklist and the GENTRAN:Server for UNIX Installation Guide to install the GENTRAN:Server for UNIX software.

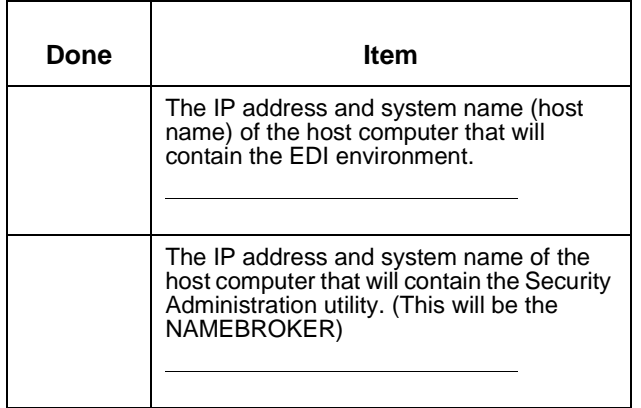

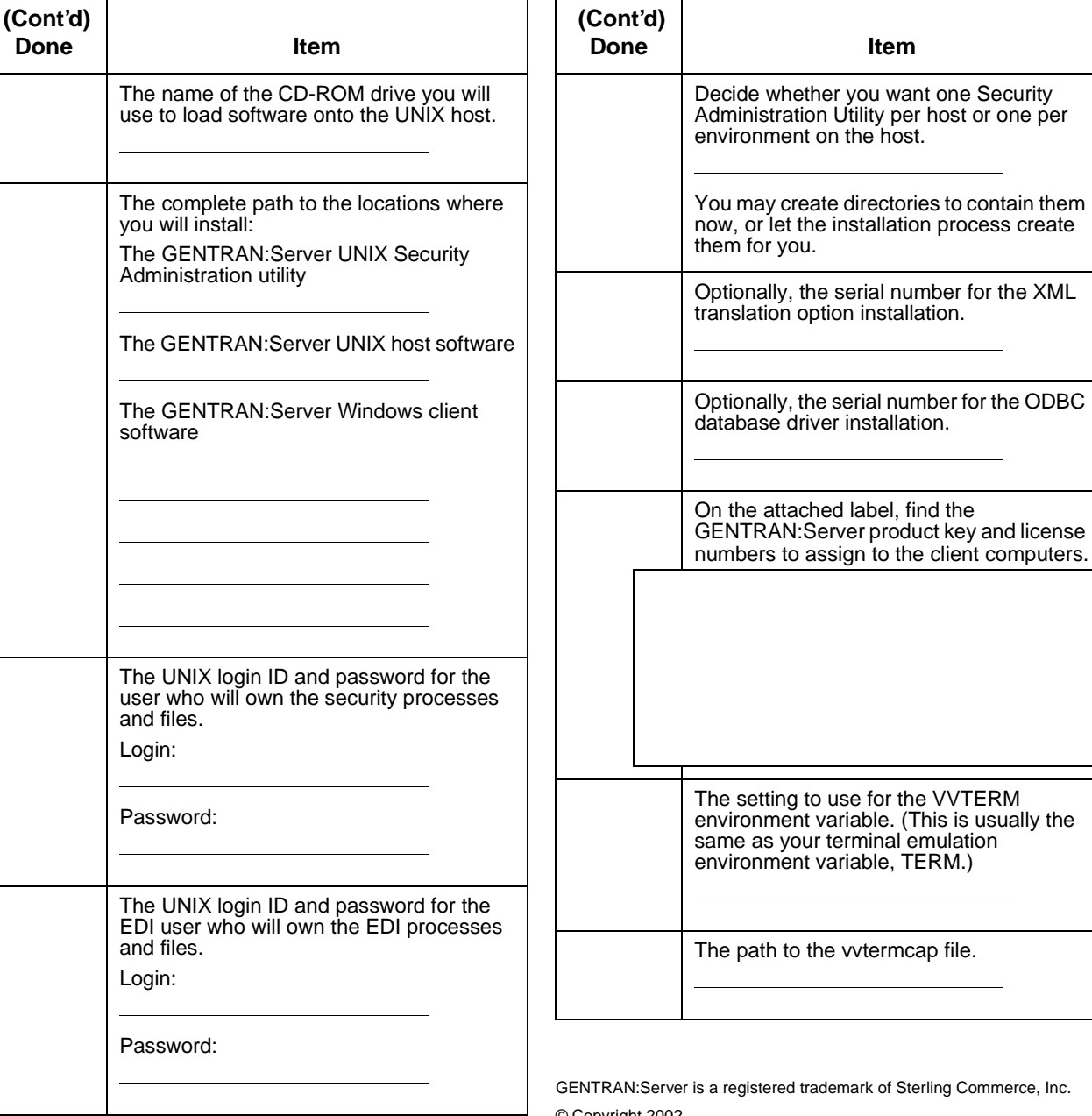

ademark of Sterling Commerce, Inc. he vvtermcap file.

**Done Item**

© Copyright 2002

Sterling Commerce (Mid America), Inc.

ALL RIGHTS RESERVED